# Adobe Experience Manager Customize Digital Assets in AEM (All versions)

**Course description:** Customize Digital Assets in AEM is a 2-day, instructor-led (classroom and virtual) course, and is relevant for all deployment methods. This course covers the configurations of AEM Assets using the application's user-friendly consoles. In this course, you will learn how to configure, customize, plan, and deliver assets for your enterprise Digital Asset Management system.

## **AEM Version**: All versions

**Prerequisites:** Manage and Deliver Digital Assets Using AEM or equivalent knowledge

**Target audience:** Power users, asset librarians, and AEM developers who want to configure AEM Assets.

#### **Objectives**

After completing this course, you will be able to:

- Create folders and upload assets
- Create new renditions with a processing profile
- Manage users, groups, and permissions
- Manage and customize asset metadata
- Manage and customize asset reports
- Manage and customize asset searches
- Manage and create workflows
- Create and customize projects
- Translate asset metadata to other languages
- Customize the AEM Asset user interface
- Create and deliver rich visual assets through Dynamic Media

#### **Course Materials**

• Customize Digital Assets in AEM Student Guide

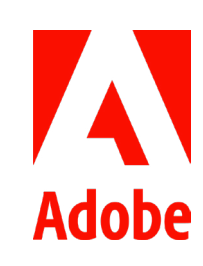

### **TOPICS**

- Assets Authoring Basics
- Assets Processing
	- › Assets microservices
	- › Processing profiles
	- › DAM Update Asset Workflow
- Asset Access Control
- › Users, groups, and permissions
- Metadata management
	- › Asset metadata and metadata schemas
	- › Customize asset metadata
	- › Namespaces in assets
	- › Metadata import and export › Smart Tags
- Asset report management
- Search management
	- › Edit search form configurations and predicates
- Workflows management
	- › Create, update, and execute workflows
- Assets project management
	- › Create custom asset projects and project workflows
- Global asset readiness
	- › Translate asset metadata to other languages
- Customize the AEM assets user interface
	- › Customize the asset editor
- Dynamic Media Management
	- › Deliver Dynamic Media assets